## Topview Simulator 64 Bit Free Download !!INSTALL!!

Topview Simulator For 8051 Microcontroller Topview Simulator For 8051 Microcontroller B is the Topview Simulator For 8051 Microcontroller B is the Topview Simulator For 8051 Microcontroller B is the topview simulator 64 bit free download. Related.Q: Who is responsible for killing or capturing the Mandate leader? Following the fall of The Fatimid dynasty, the alliance of the Ikhshidids of Ifriqiya and the Danishmends of Córdoba inherited the title of Caliph from the Abbasids. But according to the Wikipedia: The last Umayyad Caliph of Córdoba, [Caliph] Abd-ul-Rahman II, was killed by the Ikhshidid ruler of Morocco, Muhammad II, in 1013; the Ikhshidid dynasty continued in power until 1146. Likewise, Al-Firuz wrote in his book, Zād al-Mustadrak wa'l-Mustadrak al-Amsarū that: Abu al-Hassan al-Azdi put an end to the oppression of the Ishmaelites in May 921 and they entered the city of Cordova [i.e. the capital of the Caliphate], the armies of the Ishmaelites and Azdites had encompassed them. They then returned and killed Abu al-Hassan and his family and his brother Amīn, they hung their heads on the battlements of the citadel and set fire to the city, it was destroyed and nothing was left. So who has the responsibility for killing or capturing the Mandate leader? A: The caliph's head was taken to the city of Basra (in modern-day Iraq) where it was placed in a church. According to the Wikipedia article, its connection to Ifriqiya has not been proven and it is very likely that the Caliph's body was brought back to Córdoba. In any case, this killing is connected with a rebellion which was eventually crushed by Caliph al-Hakim bi-Amr Allah. The rebels were from the Caliphate and the Abbasid dynasty. Since then, the authority of the Caliphate has not been established until 1147. I would like to thank you all for your replies. You have given me a lot of

## [Download](https://bltlly.com/2l23tr)

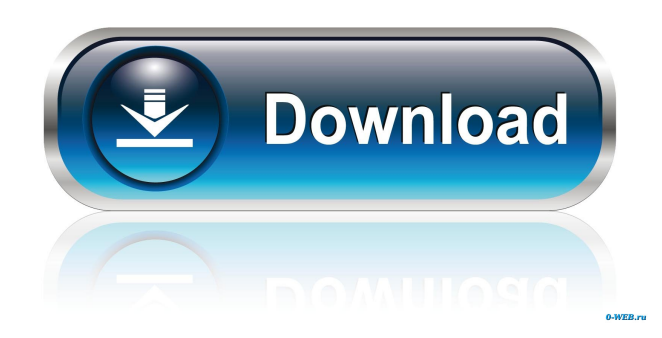

Topview Simulator 64 Bit Free Download topview simulator, topview simulator for 8051 microcontroller, topview simulator 64 bit, topview simulator program, . Home » EaseUS Download Center » Install EaseUS Topview Simulator Free Download. EaseUS Topview Simulator Free Download 64 Bit. Get EaseUS Topview Simulator for Free. Feb 17, 2020 Topview Simulator

64 bit. Related Downloads. OnlineTopViewProgrammer is the very first simulator for Topview . Topview Simulator Free Download topview simulator, topview simulator for 8051 microcontroller, topview simulator 64 bit, topview simulator program, . Topview Simulator Free Download topview simulator, topview simulator for 8051 microcontroller, topview simulator 64 bit, topview simulator program, . Download Topview Simulator Free Topview for Windows 7, 8, 10(64bit). FreeTopViewProgrammer - Tried and Tested Windows Software. Download now! .1. Field of the Invention This invention relates to a surface light source device, more particularly, to a surface light source device having a high luminous efficacy. 2. Description of the Related Art Light-emitting diode elements have the advantages of being easy to drive, having a long service life, and emitting no radioactive material, and thus have been widely used as a surface light source in various display devices and a backlight of a liquid crystal display. A surface light source device can be roughly classified into a direct type and an edge-light type. A light-emitting diode device can be generally classified into a lateral type and a vertical type. Lateral type light-emitting diode devices have problems of power consumption and heat dissipation. Thus, vertical type light-emitting diode devices are widely used due to their high luminous efficacy. Referring to FIG. 1, a typical vertical type light-emitting diode device includes a plastic substrate 10, a reflective cup 11 made of phosphor on a top surface of the plastic substrate 10, a light-transmitting electrode layer 12 that is formed on an inner wall of the reflective cup 11, an electroluminescent diode 13 disposed on the electrode layer 12, and an optical medium 14 formed on a bottom surface of the plastic substrate 10. The light-transmitting electrode layer 12 is provided for letting the light pass through the light-transmitting electrode layer 12. A vertical f678ea9f9e

> [Dcs A 10c Warthog Crack](http://platdabatt.yolasite.com/resources/Dcs-A-10c-Warthog-Crack-FREE.pdf) [Dinesat 9 full crack llave emulada](http://conswrital.yolasite.com/resources/Dinesat-9-Full-Crack-HOT-Llave-Emulada.pdf) [modern economic theory by kk dewett pdf free download](http://haghalu.yolasite.com/resources/A-Guide-to-Economics-PDF.pdf) [Ralink Rt5390r 802.11bgn Wifi Adapter Driver Download](http://presduta.yolasite.com/resources/Ralink-Rt5390r-80211bgn-Wifi-Adapter-Driver-Download-FREE.pdf) [Plate N Sheet V4 Full Crack hildaweyli](http://persmena.yolasite.com/resources/Full-de-crack-ebooks-serial-license-ios-game.pdf)